### **Outline**

#### 1 The [Adversary](#page-0-0) A [Cracking](#page-2-0) Example!

### Who's our adversary?

- What does a typical program look like?
- . What valuables does the program contain?
- What is the adversary's **motivation** for attacking your program?
- What *information* does he start out with as he attacks your program?
- What is his overall **strategy** for reaching his goals?
- What tools does he have to his disposal?
- . What specific techniques does he use to attack the program?

The [Adversary](#page-0-0)  $1/44$ 

The [Adversary](#page-0-0) 2/44

<span id="page-0-0"></span>

### Example Program

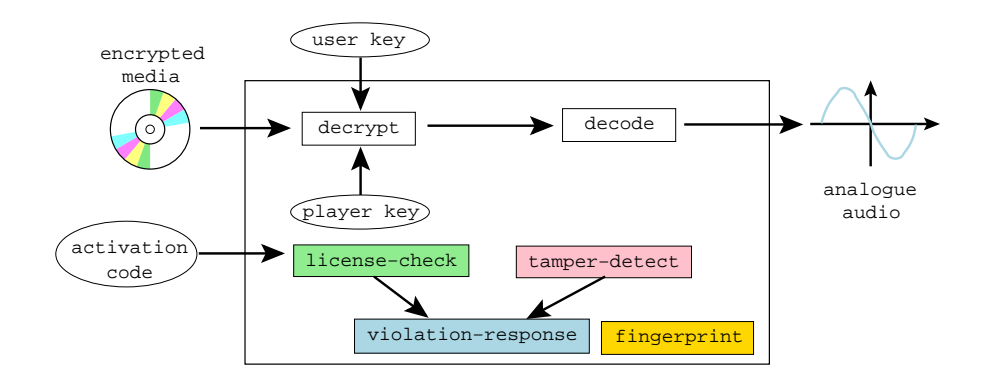

```
\sqrt{2\pi\left(\frac{1}{2}\right)^2+\frac{1}{2}}1 typedef unsigned int uint;
 2 \mid type def uint * waddr_t;
 3 \mid uint player key = 0xbabeca75;
 4 uint the key;
 5 \mid uint * key = & the key;
 6 FILE * audio :
7 int activation code = 42;
8
 9 \mid \text{void} FIRST_FUN(){}
10 uint hash (waddr_t addr, waddr_t last) {
11 uint h = * addr;
12 for (; addr \le last; addr ++) h^ = * addr;
13 return h;
14 }
15 void die (char * msg) {
\tauAdversary <code>fprintf(stderr</code> , "%s!\n",msg);          | 4/44
17 key = NULL;
```
### Example Program

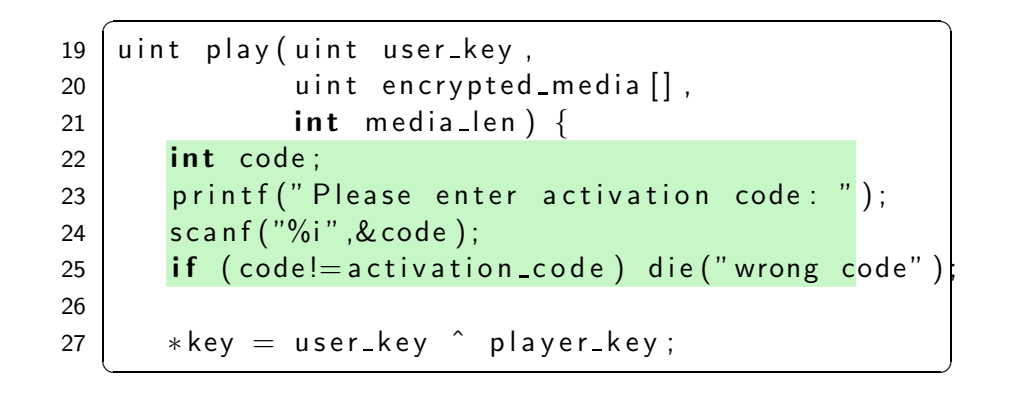

### Example Program

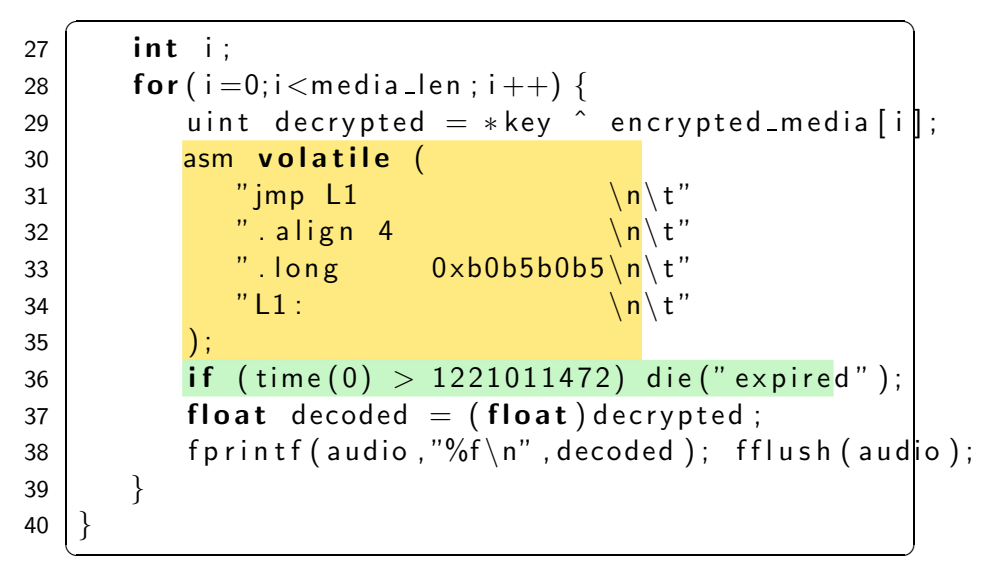

```
The Adversary 5/44
```
The [Adversary](#page-0-0)  $6/44$ 

# Example Program

```
\overline{\phantom{a}}41 | void LAST_FUN()\{\}42 uint player_main (uint argc, char *argv []) {
43 uint user key = \cdots44 uint encrypted media [100] = \cdots45 uint media len = \cdots46 uint hashVal = hash((waddr_t)FIRST_FUN,
47 (waddr_t)LAST_FUN);
48 if (hashVal != HASH) die ("tampered");
49 play (user key, encrypted media, media len);
50 }
  \frac{1}{\sqrt{2}}
```
### What's the Adversary's Motivation?

The adversary's wants to

- remove the **protection semantics**.
- add his own attack semantics (ability to save game-state,  $print, \ldots)$
- ensure that the core semantics remains unchanged.

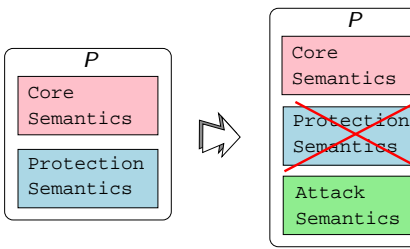

### What are the methods of attack?

- o get decrypted digital media
- extract the player key
- o use the program after the expiration date
	- remove use-before check
	- **•** remove activation code
- distribute the program to other users
	- remove fingerprint 0xb0b5b0b5
- reverse engineer the algorithms in the player

#### **1** the **black box** phase

- $\bullet$  feed the program inputs,
- record its outputs,
- draw conclusions about its behavior.

#### 2 the *dynamic analysis* phase

- execute the program
- record which parts get executed for different inputs.

#### <sup>3</sup> the *static analysis* phase

- examining the executable code directly
- use disassembler, decompiler, ...

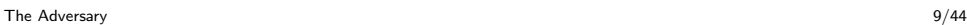

The [Adversary](#page-0-0)  $10/44$ 

<span id="page-2-0"></span>

# What are the methods of attack?

### **Outline**

**1** The [Adversary](#page-0-0) 2 A [Cracking](#page-2-0) Example!

#### <sup>4</sup> the *editing* phase

- use understanding of the internals of the program
- modify the executable
- **o** disable license checks
- **5** the **automation** phase.
	- encapsulates his knowledge of the attack in an automated script
	- $\bullet$  use in future attacks.

# Let's crack!

- Let's get <sup>a</sup> feel for the types of techniques attackers typically use.
- $\bullet$  Our example cracking target will be the DRM player.
- Our chief cracking tool will be the gdb debugger.

A [Cracking](#page-2-0) Example! 13/44

# Step 2: Breaking on library functions

- Treat the program as a black box
- Feed it inputs to see how it behaves.

 $>$  player 0 xca 7 ca 115 1 2 3 4 Please enter activation  $code: 42$ expired! Segmentation fault  $\frac{1}{2}$   $\frac{1}{2}$ 

• Find the assembly code equivalent of

```
if (time(0) > some value) \cdots
```
 $\overline{\phantom{a}}$ 

• Replace it with

if  $(time(0) \leq *some value*) \cdots$ 

### Step 1: Learn about the executable file

 $\sqrt{2\pi\left(\frac{1}{2}\right)^2+\frac{1}{2}}$  $>$  file player player: ELF 64-bit LSB executable, dynamically linked > objdump -T player DYNAMIC SYMBOL TABLE:  $0 \times a4$  scanf  $0 \times 90$  fprintf  $0 \times 12$  time > objdump -x player | egrep 'rodata | text | Name' Name Size VMA LMA File off  $.$ text  $0 \times 468$   $0 \times 4006$ a  $0 \times 4006$ a  $0 \times 6$ a  $\cdot$  rodata  $0 \times 84$   $0 \times 400$ ba $8$   $0 \times 400$ ba $8$   $0 \times$ ba $8$ > objdump − f player | grep start  $\alpha$  cracking Eqan ple! address  $0 \times 4006$ a $0$  $\frac{1}{\sqrt{2}}$   $\frac{1}{\sqrt{2}}$ 

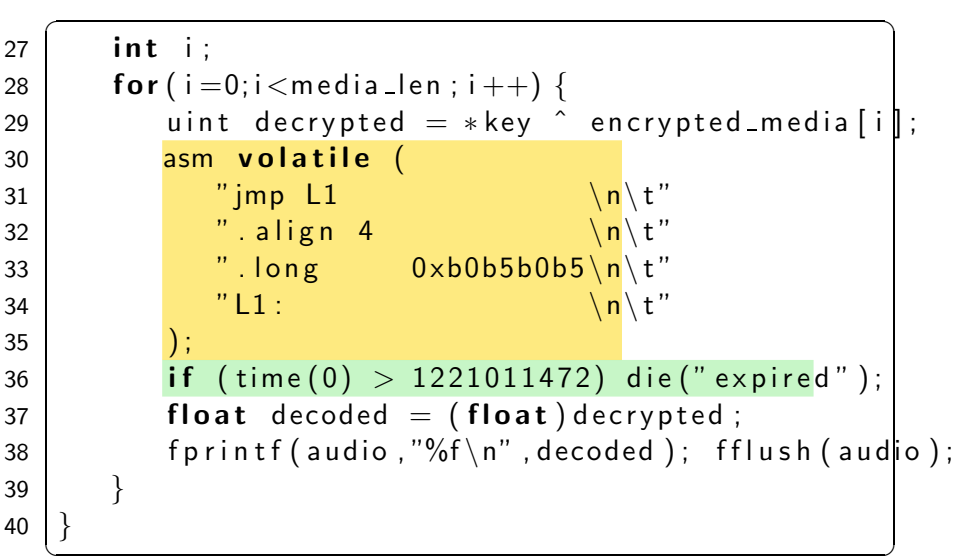

# Step 2: Breaking on library functions

At 0x4008bc is the offending conditional branch:<br>  $\sqrt{1 + \left( \frac{1}{2} + \frac{1}{2} \right)^2 + \left( \frac{1}{2} + \frac{1}{2} \right)^2}$ 

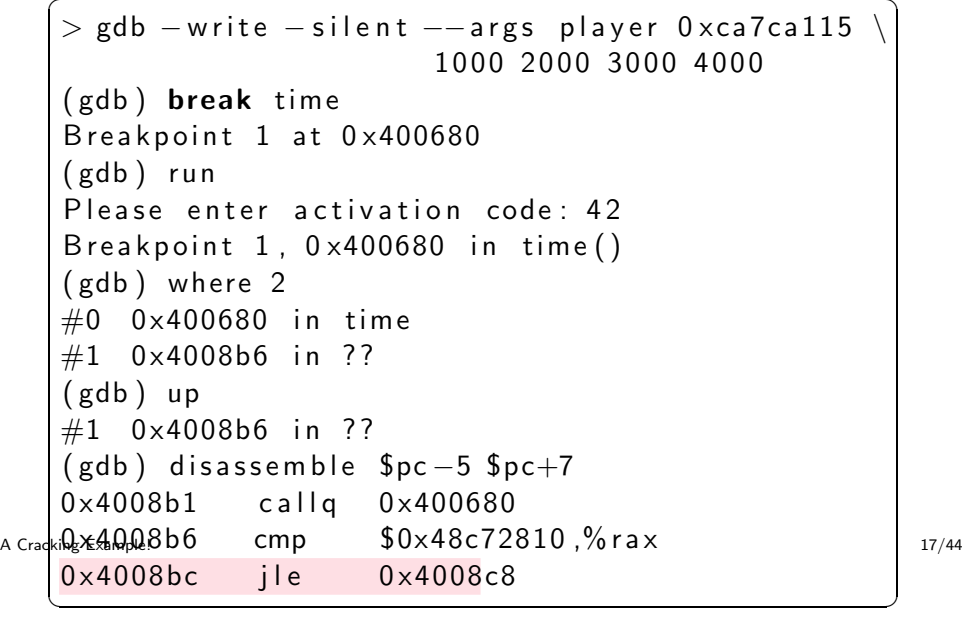

# Step 3: Static pattern-matching

# Step 2: Breaking on library functions

Patch the executable:

• replace the jle with a jg  $(x86$  opcode  $0x7f$ )

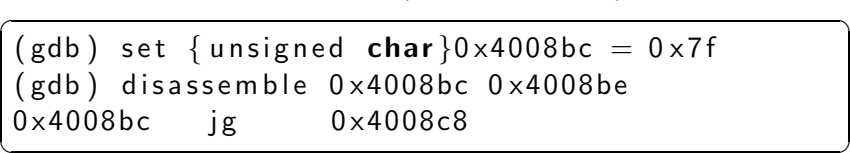

A [Cracking](#page-2-0) Example! 18/44

## Example Program

• search the executable for character strings.

 $\overline{\phantom{a}}$  $>$  player 0xca7ca115 1000 2000 3000 4000 tampe red ! Please enter activation code: 99 wrong code ! Segmentation fault  $\frac{1}{2}$   $\frac{1}{2}$ 

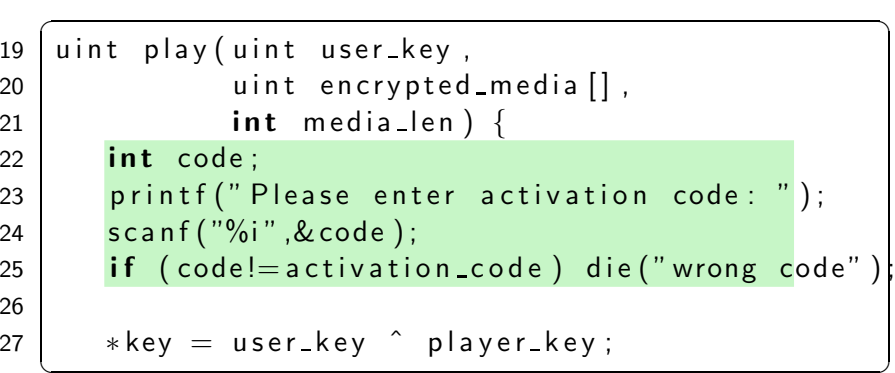

• the code that checks the activation code looks something like this:

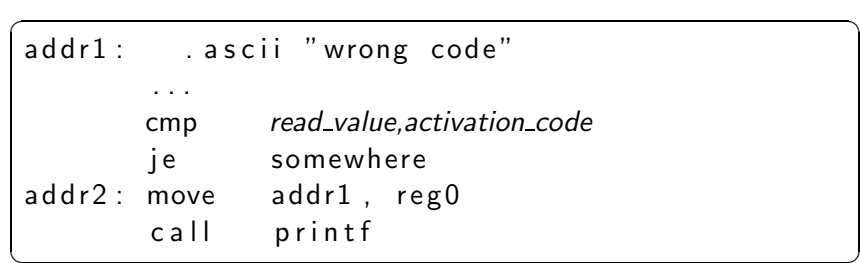

# Step 3: Static pattern-matching

- $\bullet$  search the data segment to find address addr1 where **"wrong code"** is allocated.
- <sup>2</sup> search through the text segment for an instruction that contains that address as <sup>a</sup> literal:

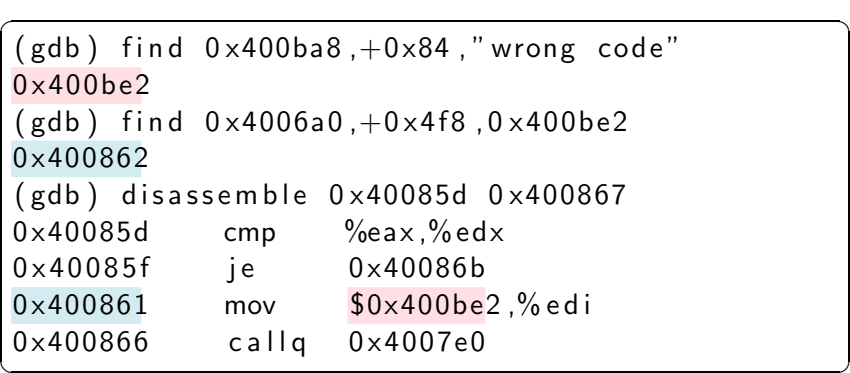

A [Cracking](#page-2-0) Example! 21/44

A [Cracking](#page-2-0) Example! 22/44

Step 3: Static pattern-matching

### Step 4: Watching memory

• Replace the jump-on-equal with a jump-always

 $\overline{\phantom{a}}$ (gdb) set {unsigned char}0x40085f = 0xeb  $(gdb)$  disassemble  $0 \times 40085f$   $0 \times 400860$ 0 x 40085f imp 0 x 40086b ✝ ✆

- the program still crashes with a segmentation violation
- $\bullet$  the edits cause the tamper detection mechanism to kick in!

```
\overline{a} \overline{a} \overline{> player 0xca7ca115 1000 2000 3000 4000
tampe red !
Please enter activation code: 55
 Segmentation fault
✝ ✆
```
### Example Program

```
\sqrt{2\pi\left(\frac{1}{2}\right)^2+\left(\frac{1}{2}\right)^2+\left(\frac{1}{2}\right1 \mid typedef unsigned int uint;
 2 \mid type def uint * waddr_t;
 3 \mid uint player key = 0xbabeca75;
 4 uint the key;
 5 \mid uint * key = & the key;
 6 FILE * audio :
 7 \text{ int activation\_code = 42};8
 9 void FIRST_FUN(){}
10 uint hash (waddr_t addr, waddr_t last) {
11 uint h = * addr;
12 for (; addr \le last; addr ++) h^ = * addr;
13 return h;
14 }
15 void die (char * msg) {
\Delta {\bf G}adking Exantp{\bf Q}i r i {\bf n} <code>t f ( stderr , "%s!\n"</code> , {\bf msg} ) ; 35/4417 key = NULL;
18 }
     <del>∫</del>
```
# Step 4: Watching memory

- $\bullet$  let the program run until it crashes
- **2** rerun the program while watching the address
- <sup>3</sup> find the location which sets it to an illegal value

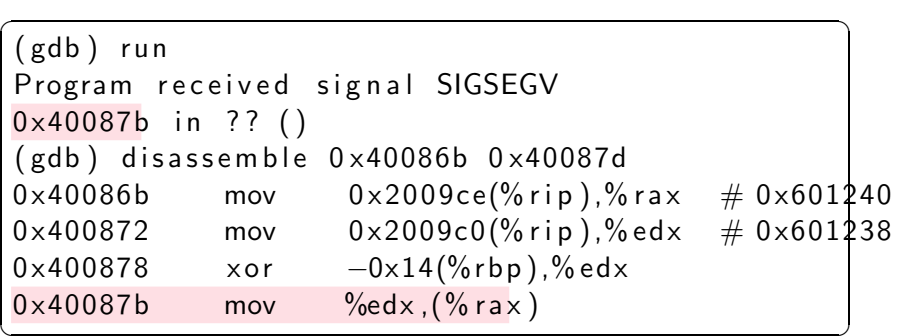

## Example Program

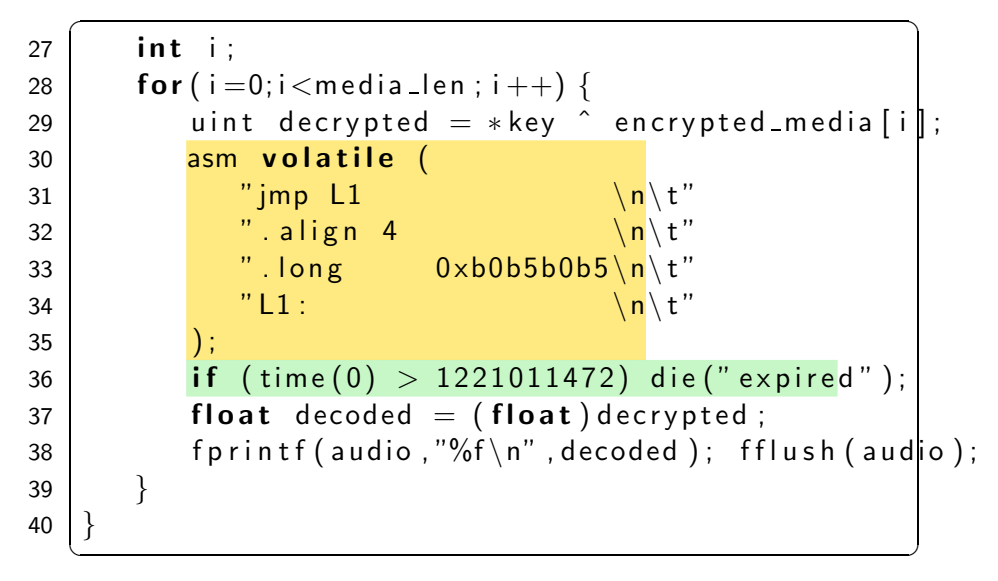

```
Cracking Example! 26/44
```
# Step 4: Watching memory

- **1** set a watchpoint
- 2 rerun the program from the beginning

```
\overbrace{\hspace{2.5cm}}^{0.75,0.75,0.75,0.75}( gdb ) wa tch ∗0 x601240
   (gdb) run
   tampe red !
   Hardware watchpoint 2: *0×601240Old value = 6296176New value = 00 \times 400811 in ?? ()
   (gdb) disassemble 0 \times 400806 0 \times 4008120 \times 400806 movg $0 \times 0, 0 \times 200a2f (% rip) # 0x601240
   0 \times 400811 leaveq
A Cracking Example! ✝ ✆28/44
```
• the instruction at 0x400806 is setting the word at address 0x601240 to 0!

 $\overline{\phantom{a}}$ 

 $\frac{1}{\sqrt{2}}$ 

• This corresponds to

```
void die (char * msg) {
   fprintf(stderr,"%s!\n",msg);
   key = NULL;}
```
## Step 4: Watching memory

 $\bullet$  overwrite with a sequence of nop instructions ( $\times 86$  opcode 0x90):

```
\overline{\phantom{a}}(gdb) set {unsigned char}0x400806 = 0 \times 90. . . . (gdb) set {unsigned char}0x400810 = 0 \times 90(gdb) disassemble 0 \times 400806 0 \times 4008120 x400806 nop . . . 0 x400810 nop
0 \times 400811 leaveg
✝ ✆
```
A [Cracking](#page-2-0) Example! 29/44

A [Cracking](#page-2-0) Example! 30/44

### Step 5: Recovering internal data

**1** ask the debugger to print out decrypted media data!

 $\overline{\phantom{a}}$ 

```
(gdb) h b r ea k *0 \times 4008a 6
 ( gdb ) commands
>> /x -0 \times 8 +$rbp
 >continue
 >end
 (gdb) cont
 Please enter activation code: 42
 B r e a k p o int 2, 0 x 4008a 6
0 \times 7 f f f f f f d c 88 : 0 \times b a bec 99d
 Breakpoint 2, 0x4008a6
 0 \times 7 fffffffd c 88 : 0 \times babecda 5
                              . . . \overline{\phantom{a}} \overline{\phantom{a}} \overline{\
```
### Step 6: Tampering with the environment

- **1** To avoid triggering the timeout, wind back the system clock!
- **2** Change the library search path to force the program to pick up hacked libraries!
- **3** Hack the OS (we'll see this later).

# Step 7: Dynamic pattern-matching

- Pattern-match not on static code and data but on its dynamic behavior.
- What encryption algorithm is this?

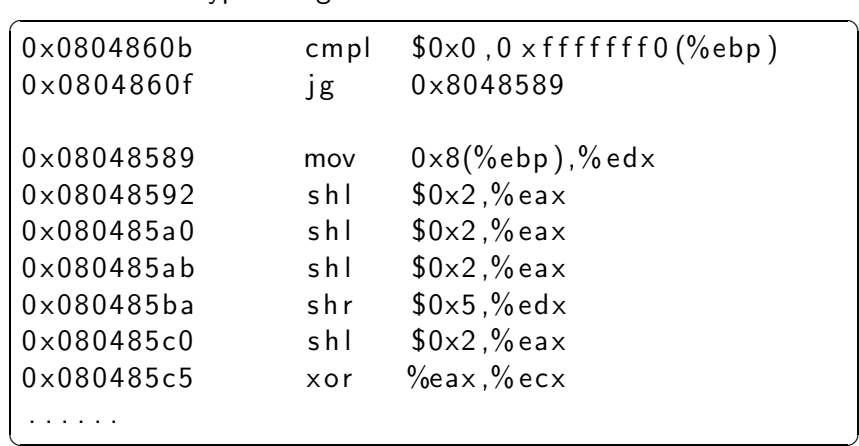

A [Cracking](#page-2-0) Example! 33/44

# Step 8: Differential attacks

<sup>1</sup> Find two differently fingerprinted copies of the program **2** Diff them!  $\overline{a}$ 

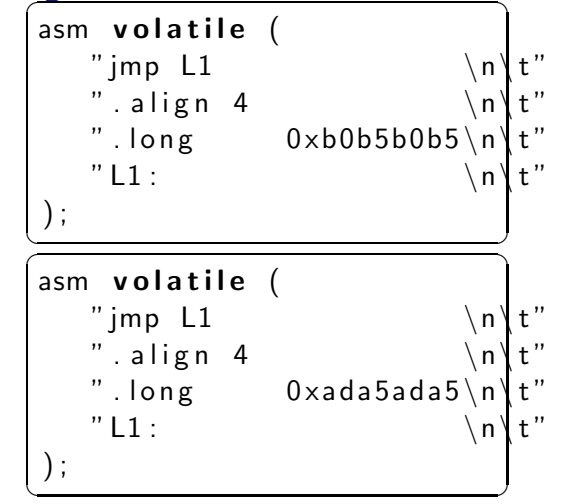

A [Cracking](#page-2-0) Example! 34/44

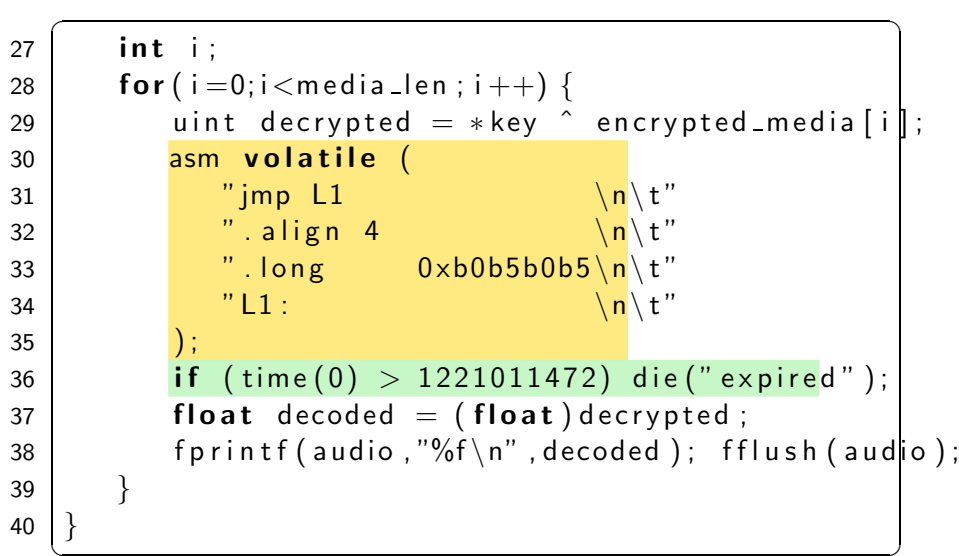

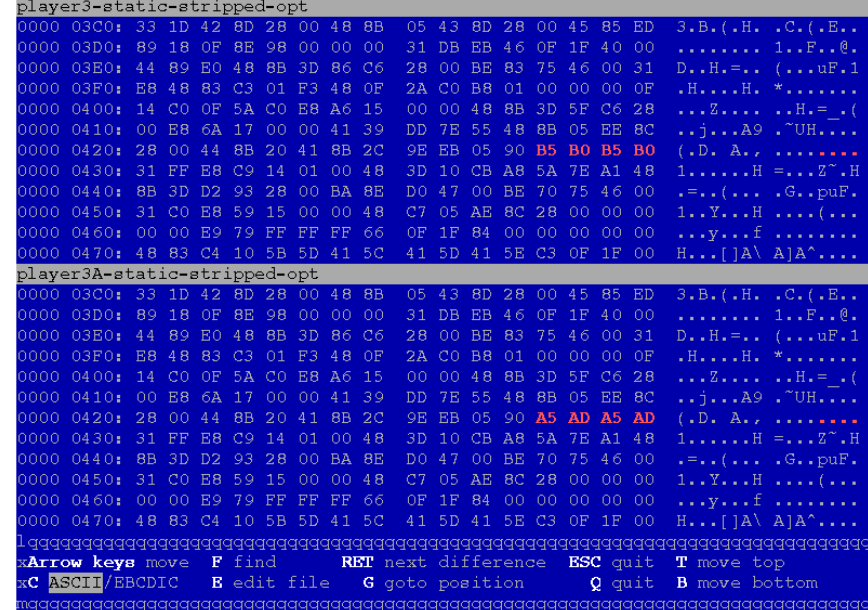

### Step 9: Decompilation

```
\sqrt{2\pi\left(\frac{1}{2}\right)^2+\left(\frac{1}{2}\right)^2+\left(\frac{1}{2}\rightL080482A0 (A8, Ac, A10)ebx = A8;esp = "Please enter activation code: ";eax = L080499C0();
         V4 = ebp - 16;* esp = 0×80a0831;
         eax = L080499F0();
         eax = * (ebp - 16);if (eax := *L080BE2CC) {
                 V8 = "wrong code";
                 V4 = 0 \times 80a082c;
                  *esp = *L080BE704;
                 eax = L08049990();
                 *L080BE2C8 = 0;
          }
\frac{1}{\sqrt{2}}
```
A [Cracking](#page-2-0) Example! 37/44

### Example Program

 $\overline{\phantom{a}}$ 19 uint play (uint user key, 20 | uint encrypted\_media [],  $21$  int media len) {  $22$  int code: 23 printf ("Please enter activation code: "); 24  $\vert$  scanf ("%i", & code); 25 if  $(code != activation_code)$  die ("wrong code") 26  $27$   $\begin{array}{|c|c|c|c|}\n \end{array}$  \*key = user\_key ^ player\_key;

A [Cracking](#page-2-0) Example! 38/44

```
\overline{\phantom{a}}eax = *L080BE2C8;
    edi = 0;
    ebx = ebx \hat{ } *L080BE2C4:
    *eax = ebx ;
    eax = A10:
    if (eax \leq = 0) {} else {
        while (1) {
            \text{e s i } = * ( \text{Ac } + \text{ edi } * 4 );
L08048368: * esp = 0;if (L08056DD0() > 1521011472)V8 = "expixel";V4 = 0 \times 80a082c;
                *esp = *L080BE704;
                L08049990();
                *L080BE2C8 = 0;
            }
\frac{1}{\sqrt{2}}
```

```
\sqrt{2\pi\left(\frac{1}{2}\right)^2+\frac{1}{2}}1 typedef unsigned int uint;
2 \mid type def uint * waddr_t;
 3 \mid uint player key = 0xbabeca75;
4 uint the key;
 5 \mid uint * key = & the key;
 6 FILE * audio :
7 \text{ int activation\_code = 42};8
 9 void FIRST_FUN(){}
10 uint hash (waddr_t addr, waddr_t last) {
11 uint h = * \text{addr};
12 \vert for (; addr \le last; addr ++) h^ = * addr;
13 return h;
14 }
15 void die (char * msg) {
16 f p r i n t f ( s t d e r r , "%s ! \ n" , msg ) ;
A Cracking Example! 40/4417 key = NULL;
```

$$
ebx = ebx \text{ sii};
$$
\n
$$
(save )0;
$$
\n
$$
edi = edi + 1;
$$
\n
$$
(save )ekx;
$$
\n
$$
esp = esp + 8;
$$
\n
$$
\forall 8 = *esp ;
$$
\n
$$
\forall 4 = "%f \mid n"; * esp = *L080C02C8 ;
$$
\n
$$
eax = L08049990();
$$
\n
$$
eax = *L080C02C8 ;
$$
\n
$$
*esp = eax ;
$$
\n
$$
eax = L08049A20();
$$
\n
$$
if (edi == A10) {goto L080483a7 }; \n exx = *L080BE2C8 ; ebx = *eax ;
$$
\n
$$
ch = 176; ch = 176;
$$
\n
$$
goto L08048368 ;
$$
\n
$$
b = 1762
$$
\n
$$
L080483a7 :
$$

 $\sqrt{2\pi\left(\frac{1}{2}\right)^2+\left(\frac{1}{2}\right)^2+\left(\frac{1}{2}\right$ 

### Example Program

 $L<sub>0</sub>$ }

```
1 typedef unsigned int uint;
2 \mid type def uint * waddr_t;
3 \mid uint player key = 0xbabeca75;
4 uint the key;
5 \mid uint * key = & the key;
6 FILE * audio :
7 int activation code = 42;
8
9 void FIRST_FUN(){}
10 uint hash (waddr_t addr, waddr_t last) {
11 uint h = * addr;
12 for (; addr \le last; addr ++) h^ = * addr;
13 return h;
14 }
15 void die (char * msg) {
16 f p r i n t f ( s t d e r r , "%s ! \ n" , msg ) ;
A Cracking Example! 43/44
17 key = NULL;
```

```
\overline{a} \overline{a} \overline{L080483AF(A8, Ac) {
       · · ·
        ecx = 0 \times 8048260;
        edx = 0 \times 8048230;
        eax = *L08048230;
        if (0 \times 8048260 \ge 0 \times 8048230)do {
                        eax = eax \hat{ } x \cdot \text{ } e dx;
                        edx = edx + 4;
                \} while (ecx >= edx);
         }
        if (eax != 318563869) {
               V8 = "tamped";
               V4 = 0 \times 80a082c;
                *esp = *L080BE704;
                L08049990();
                *L080BE2C8 = 0;
         }
        V8 = A8 - 2;
        V4 = ebp + -412;
        * esp = *( ebp + -416);
        return (L080482A0());
```
### **Discussion**

}

Who is our prototypical cracker? He can

- pattern-match on static code and execution patterns,
- relate external program behavior to internal code locations,
- disassemble and decompile binary machine code,
- debug binary code without access to source code,
- **· compare** (statically or dynamically) two closely related versions of the same program,
- modify the executable and its execution environment.